TO SHOW YOU ABOUT THE VISUAL OF MIND.

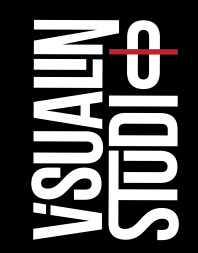

## VISUALIN STUDIO

Please Instal font before open the template. Photos in preview not include, but you can find it on *Unsplash*

\*Guideline on Windows

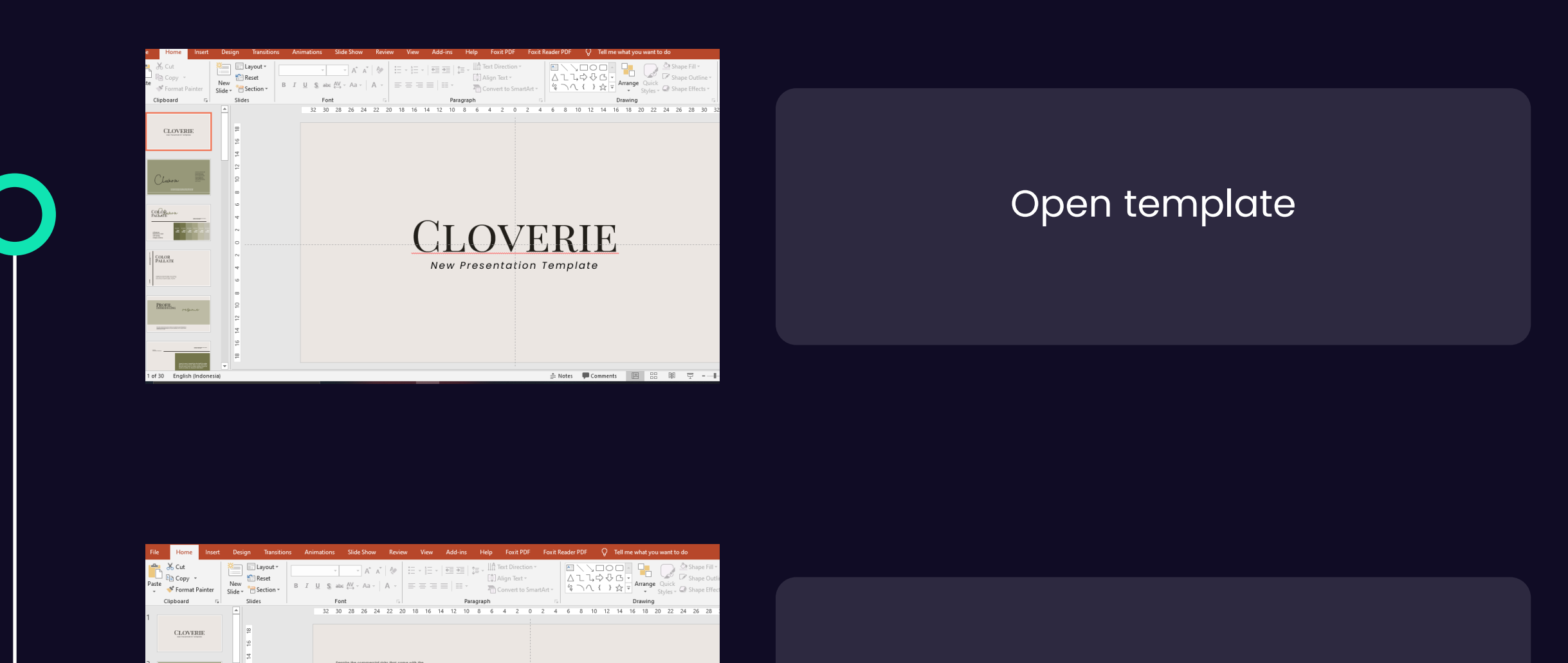

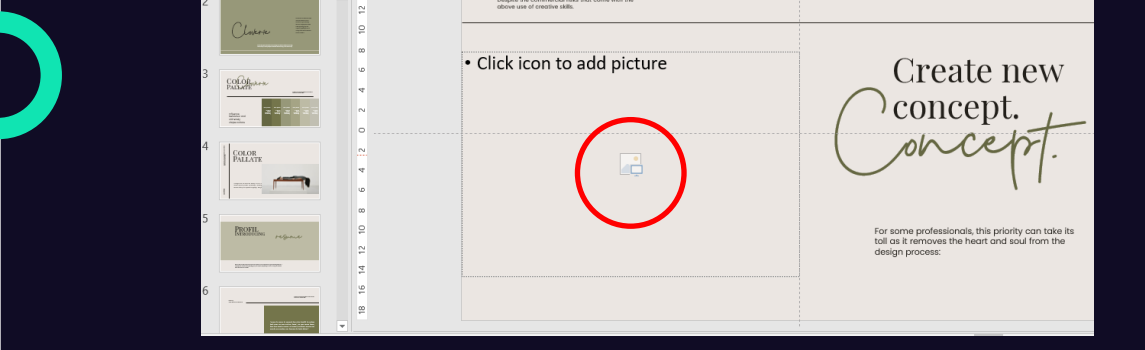

Click icon add picture or drag your picture on slide

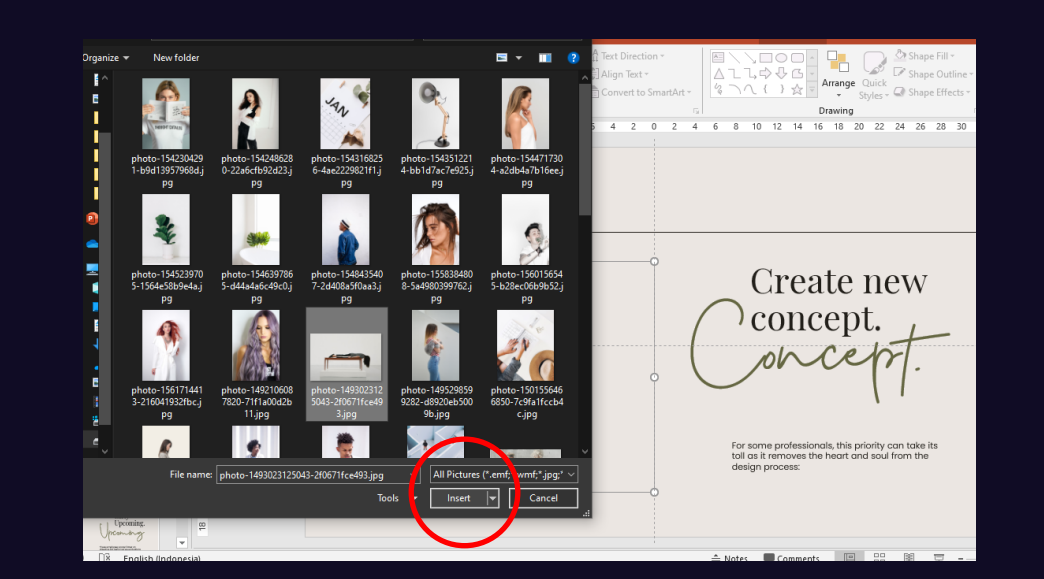

Choose your best picture and insert.

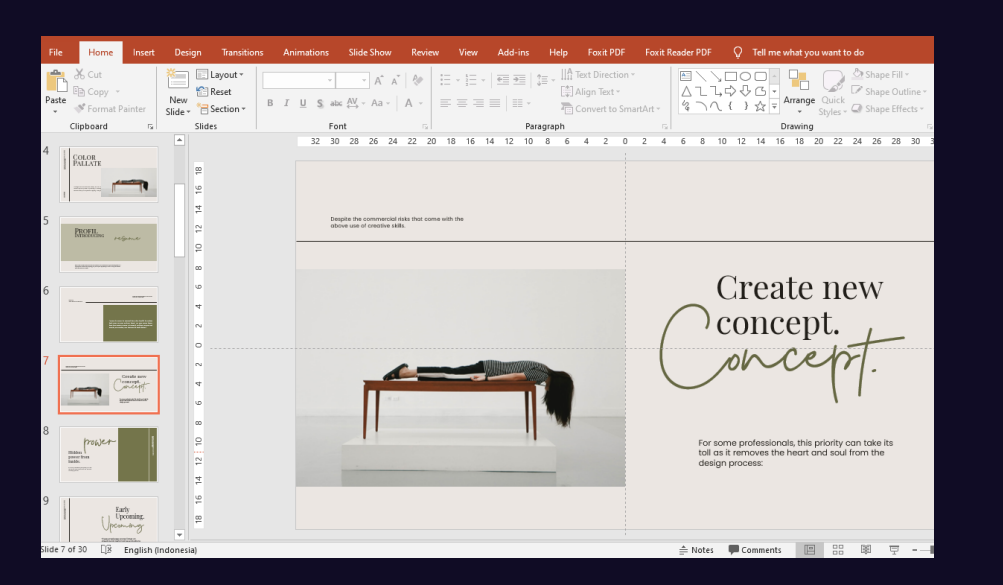

Your presentation is ready.

Thank you very much.

## Email: Visualin.std@gmail.com Instagram: visualin.std Behance: visualinstudio

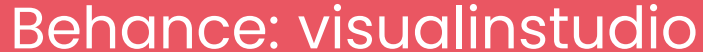

**Thank you for purchase our template, I hope this template helpful your job.**